## -- - - - -

Lösen Sie die Gleichungssysteme:

 $1)$ 

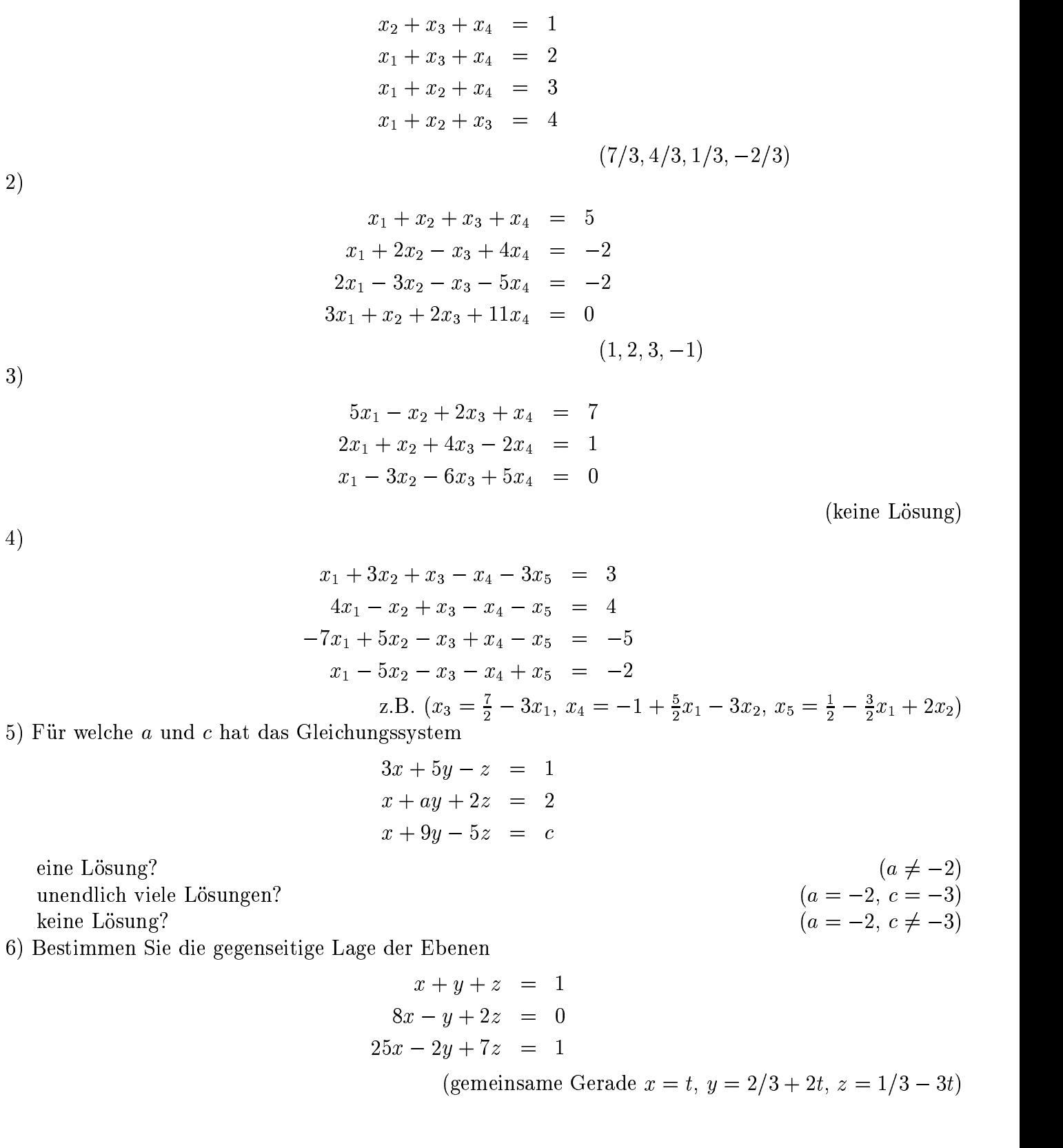